## **GENERAL INFORMATION FOR COMPUTER HARDWARE ASSISTANT Under MES**

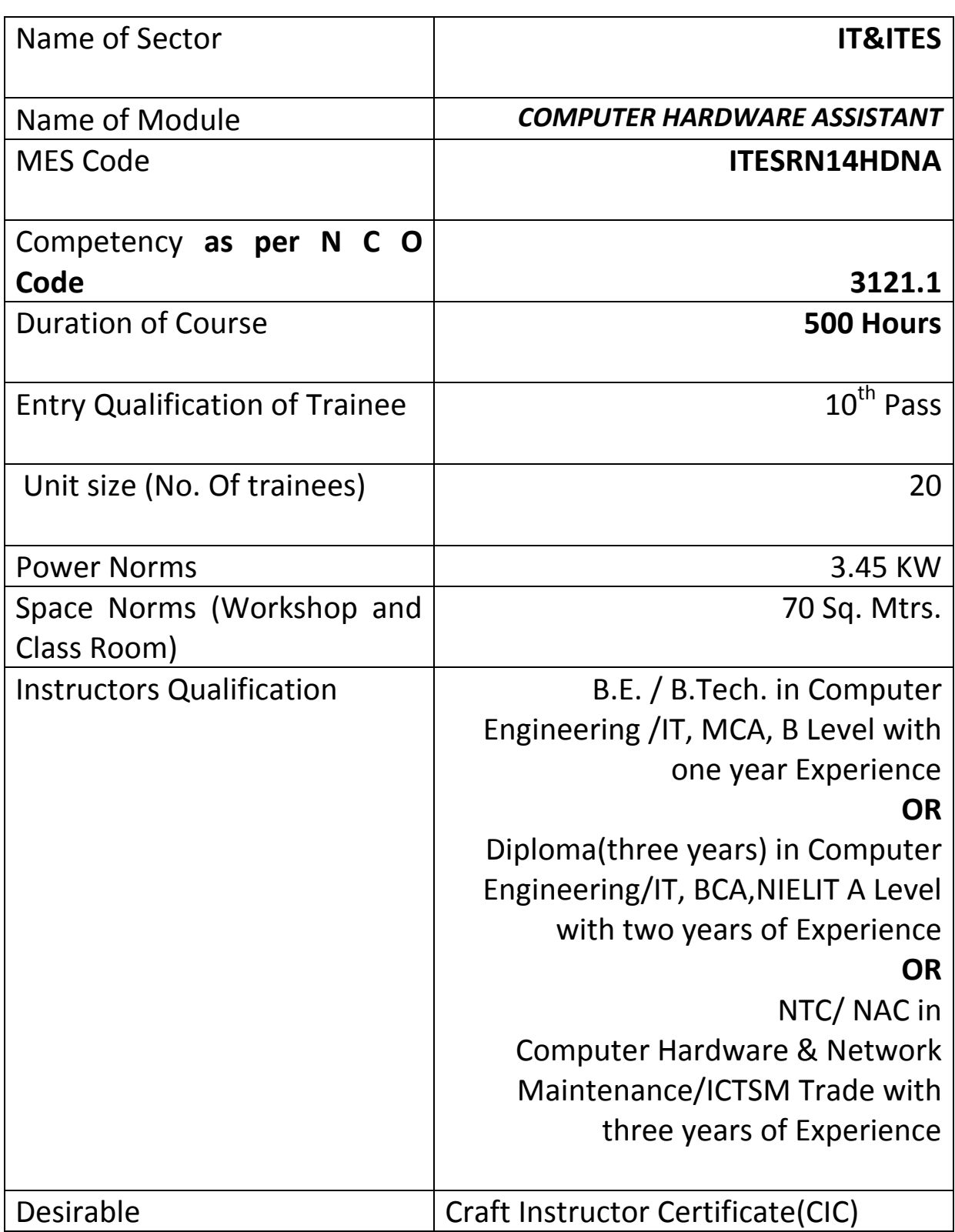

## *Job Role:*

The role of a **Computer Hardware Assistant** is to support and maintain computer systems, desktops, and peripherals. This includes installing, diagnosing, repairing, maintaining, and upgrading all hardware and equipment while ensuring optimal workstation performance. The person will also troubleshoot problem areas in a timely and accurate fashion, and provide end user training and assistance where required.

#### *In a Nutshell :*

- Installing, maintaining and repairing software or hardware
- Troubleshooting different computer issues
- Determining and installing appropriate protection/security measures
- Providing technical support on-site or via phone or email
- Install, configure, and maintain common end user application software. May train and provide assistance to end users.
- Troubleshoots software and hardware problems related to Internet applications.

### **Terminal Competency:** After completion of the training, Participants would be able to:

- Plan and prepare for installation
- Install software/equipment/device system
- Plan and prepare for diagnosis of faults of computer systems
- Diagnose faults of computer systems
- Repair defects in computer systems
- Test systems
- Plan and prepare for configuration
- Configure computer systems
- Inspect and test configured computer systems
- Plan and prepare for the maintenance of computer systems
- Maintain computer systems
- Inspect and test configured/repaired computer system

# **Syllabus for the Trade of** *"COMPUTER HARDWARE ASSISTANT"* **Under MES** *Duration : 500 Hours. / 13 Weeks / 3 months*

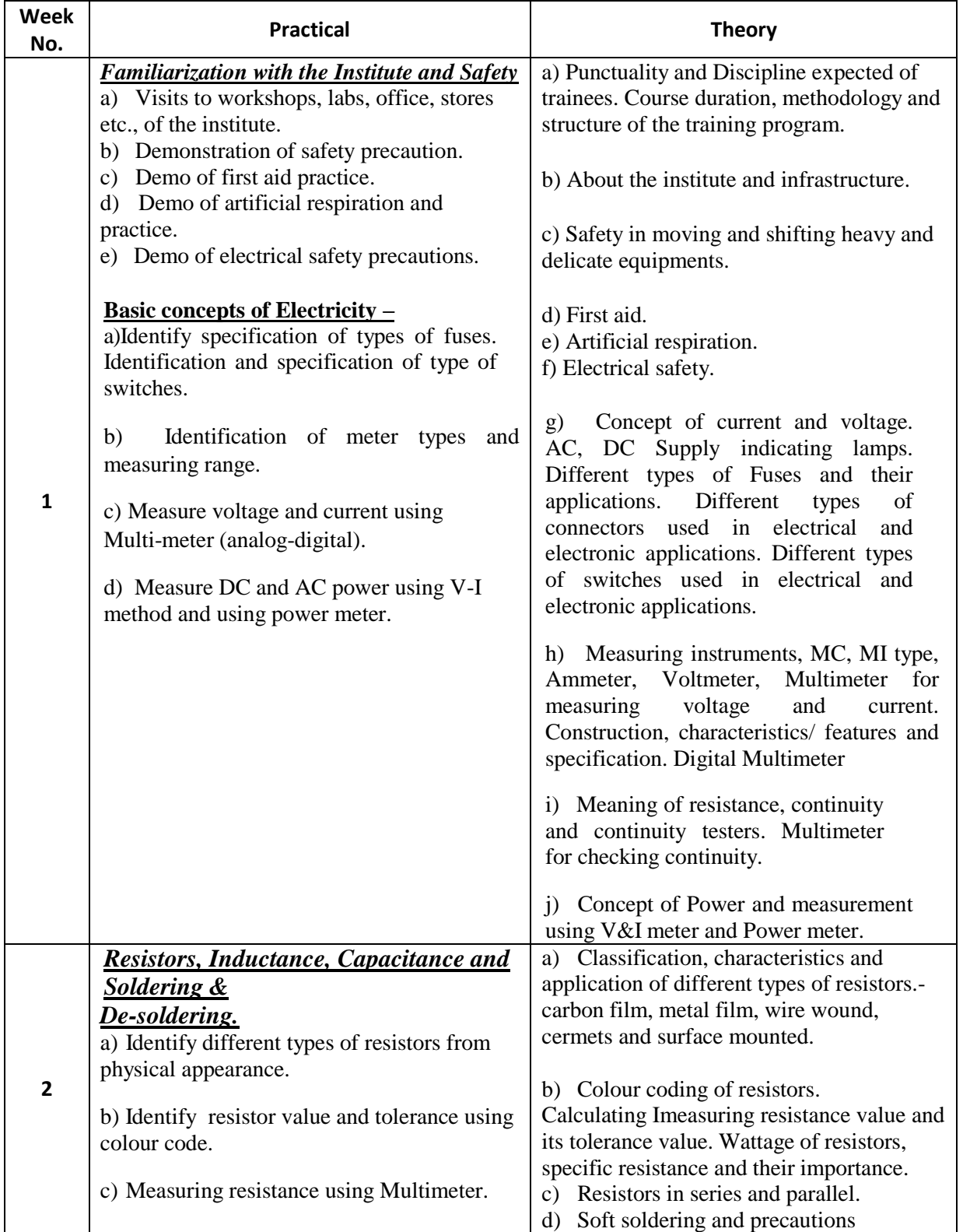

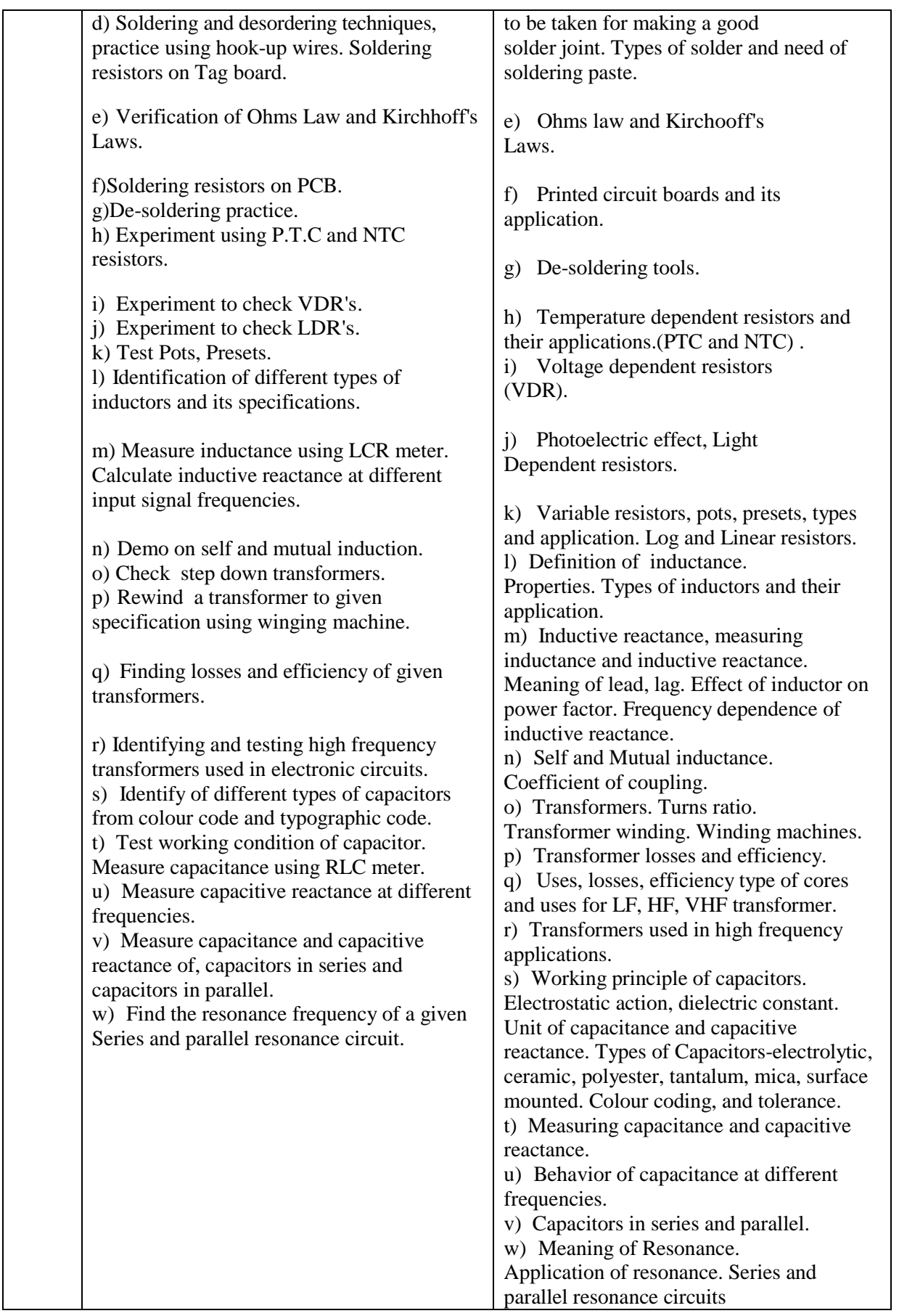

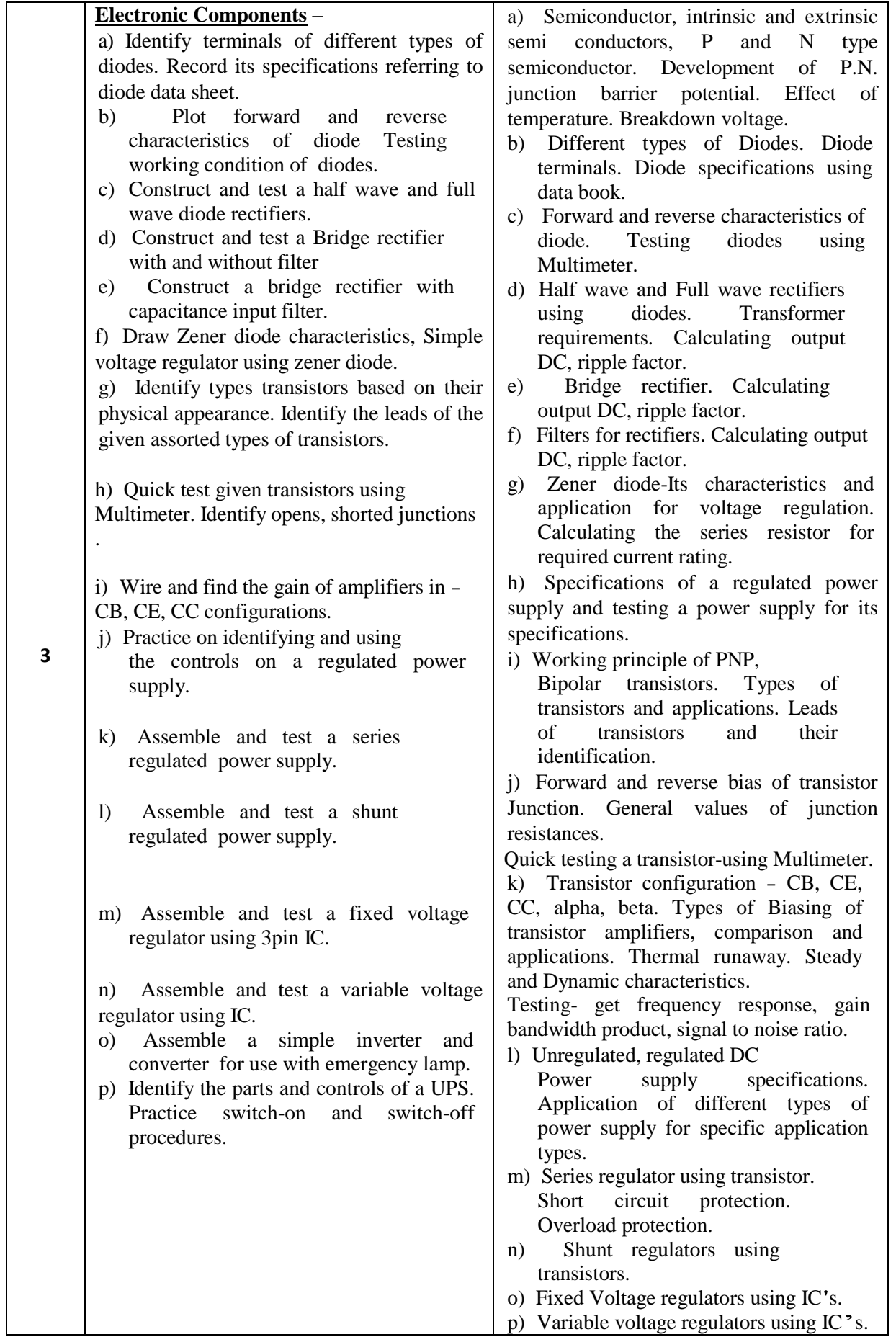

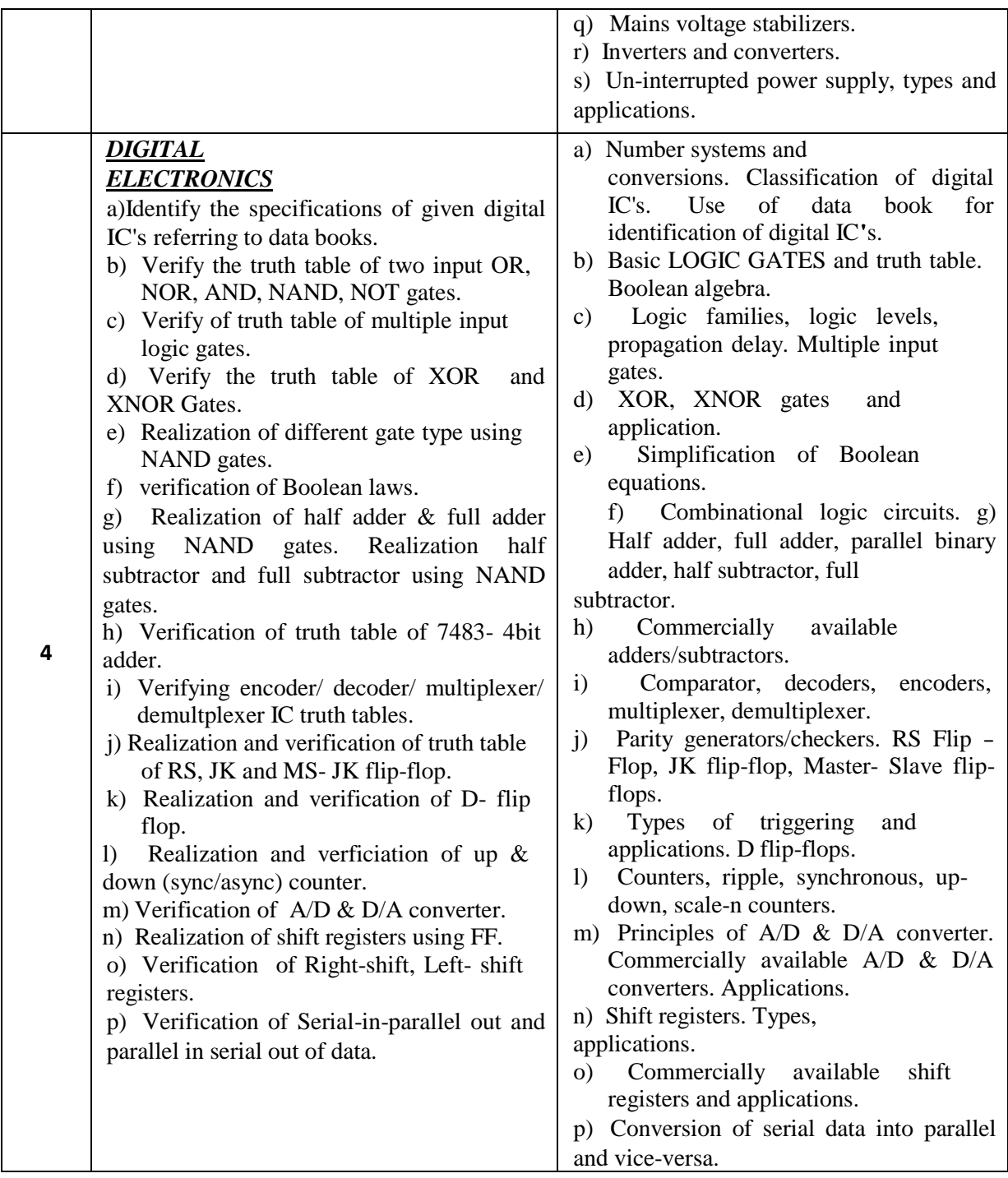

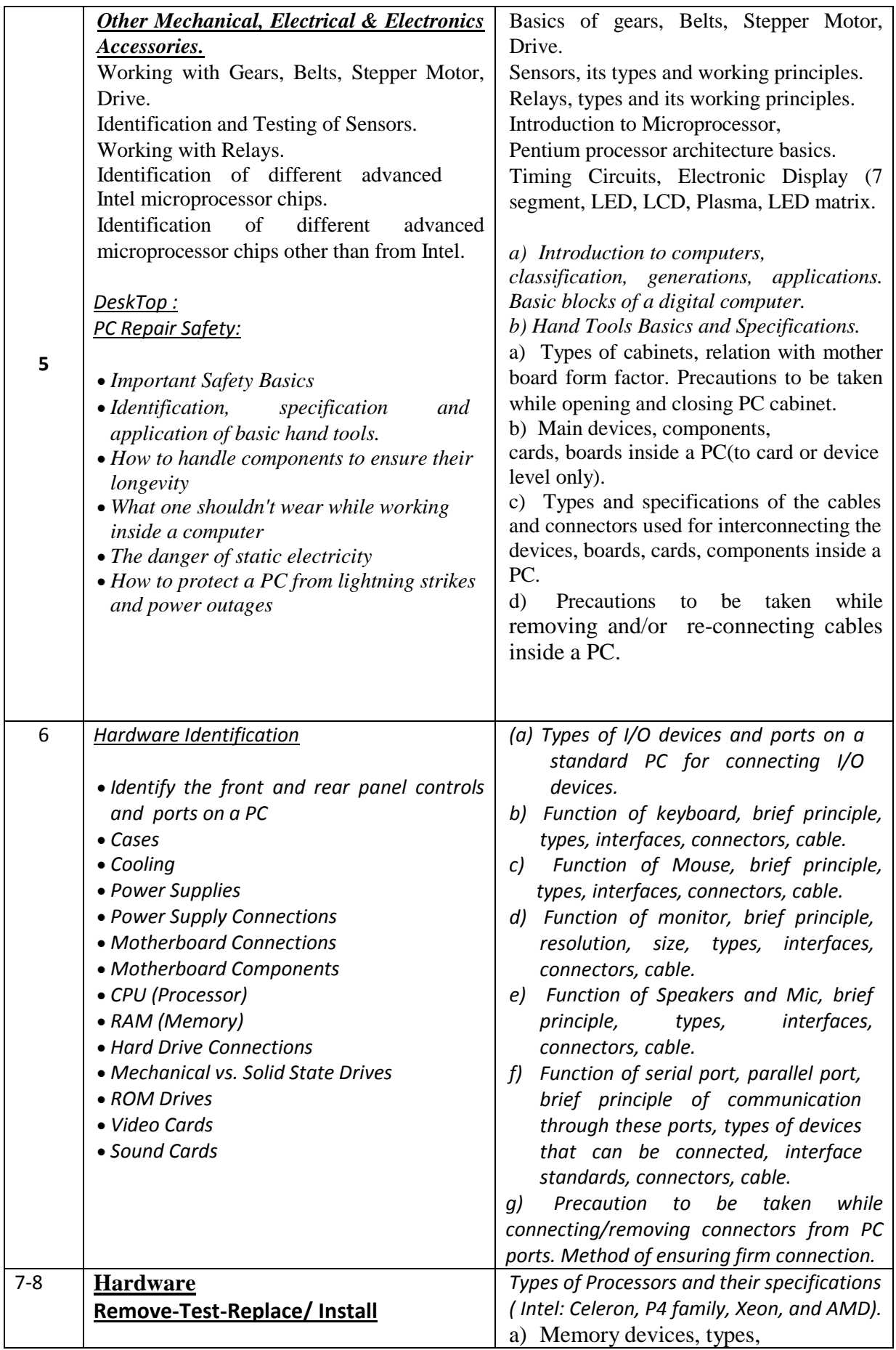

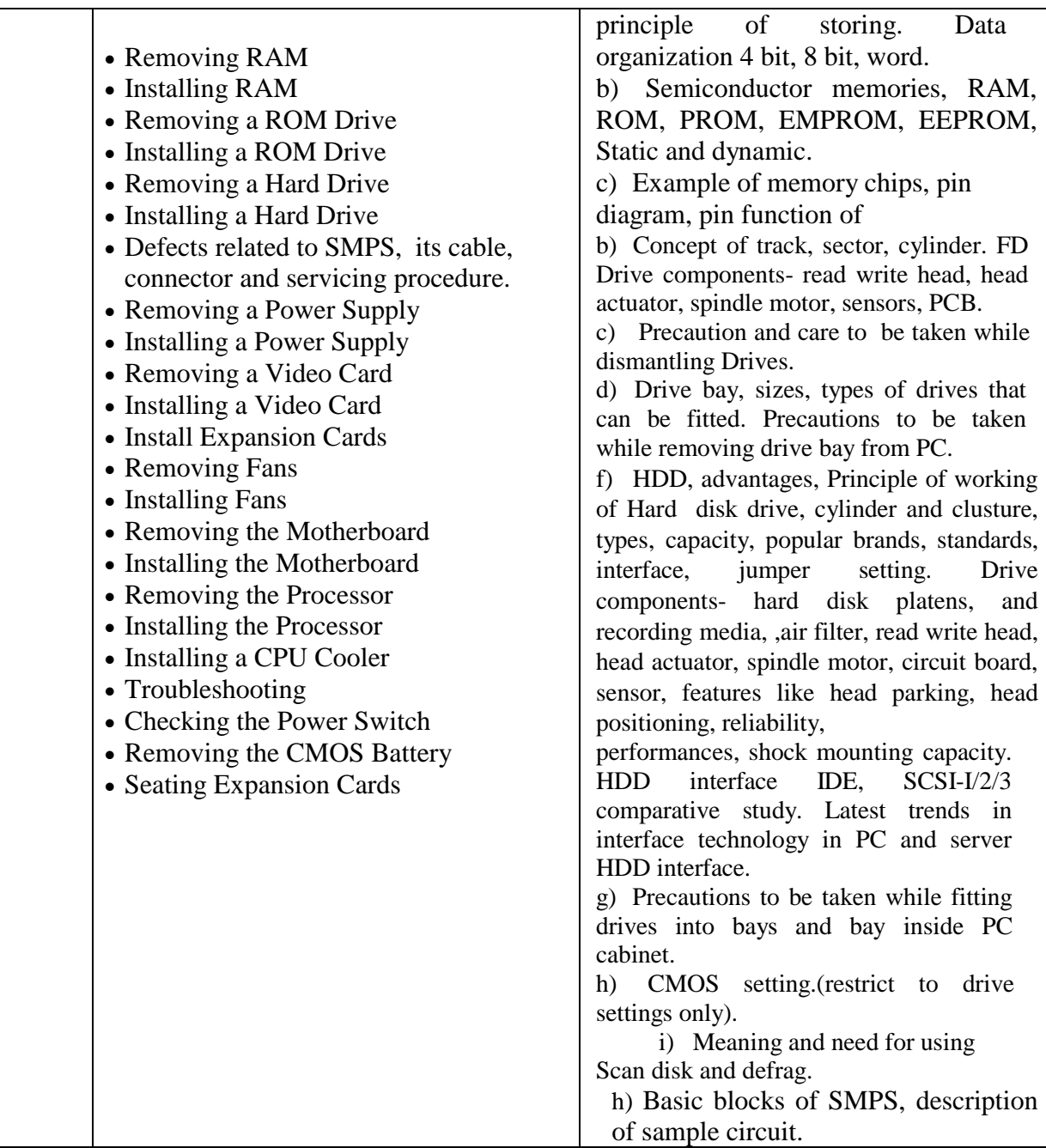

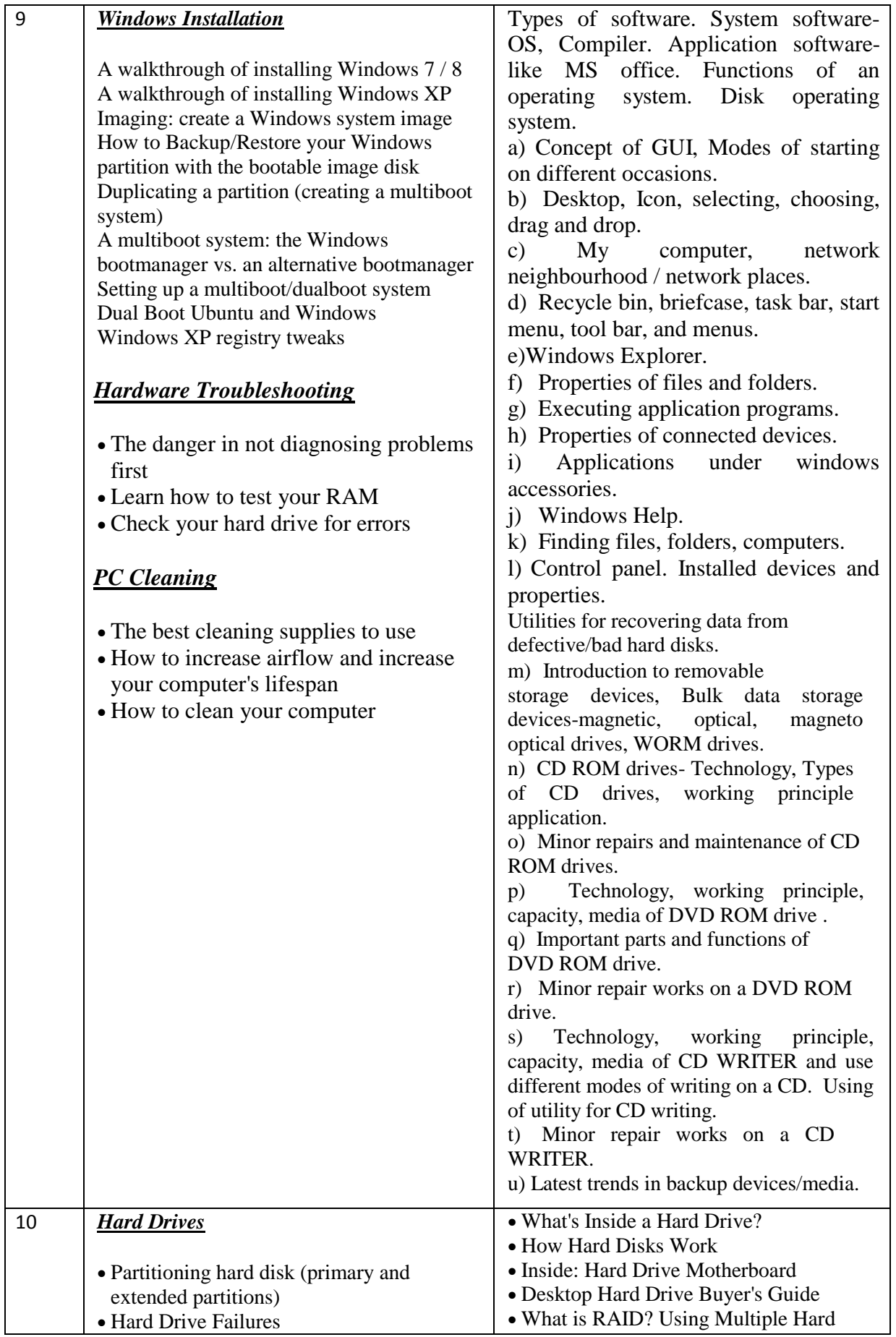

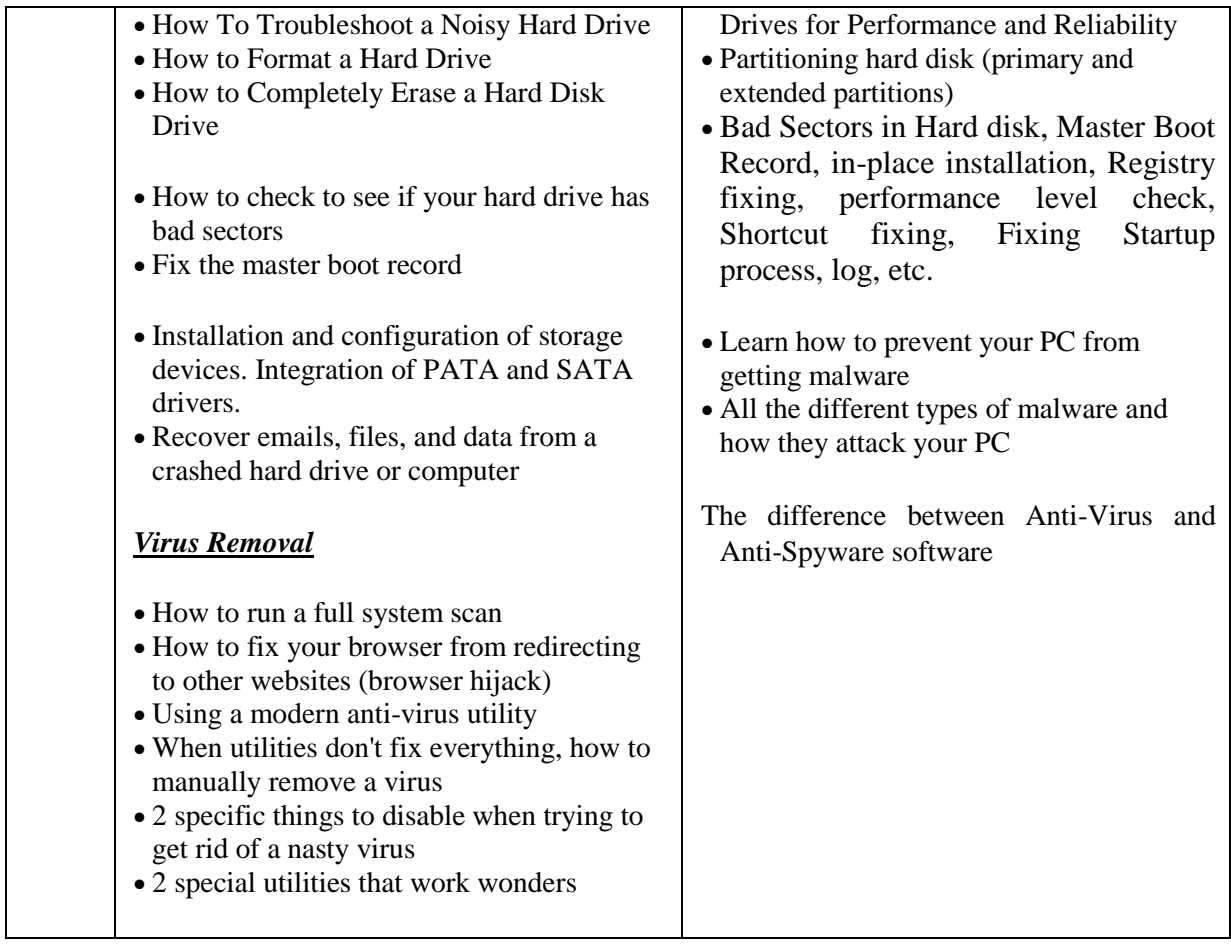

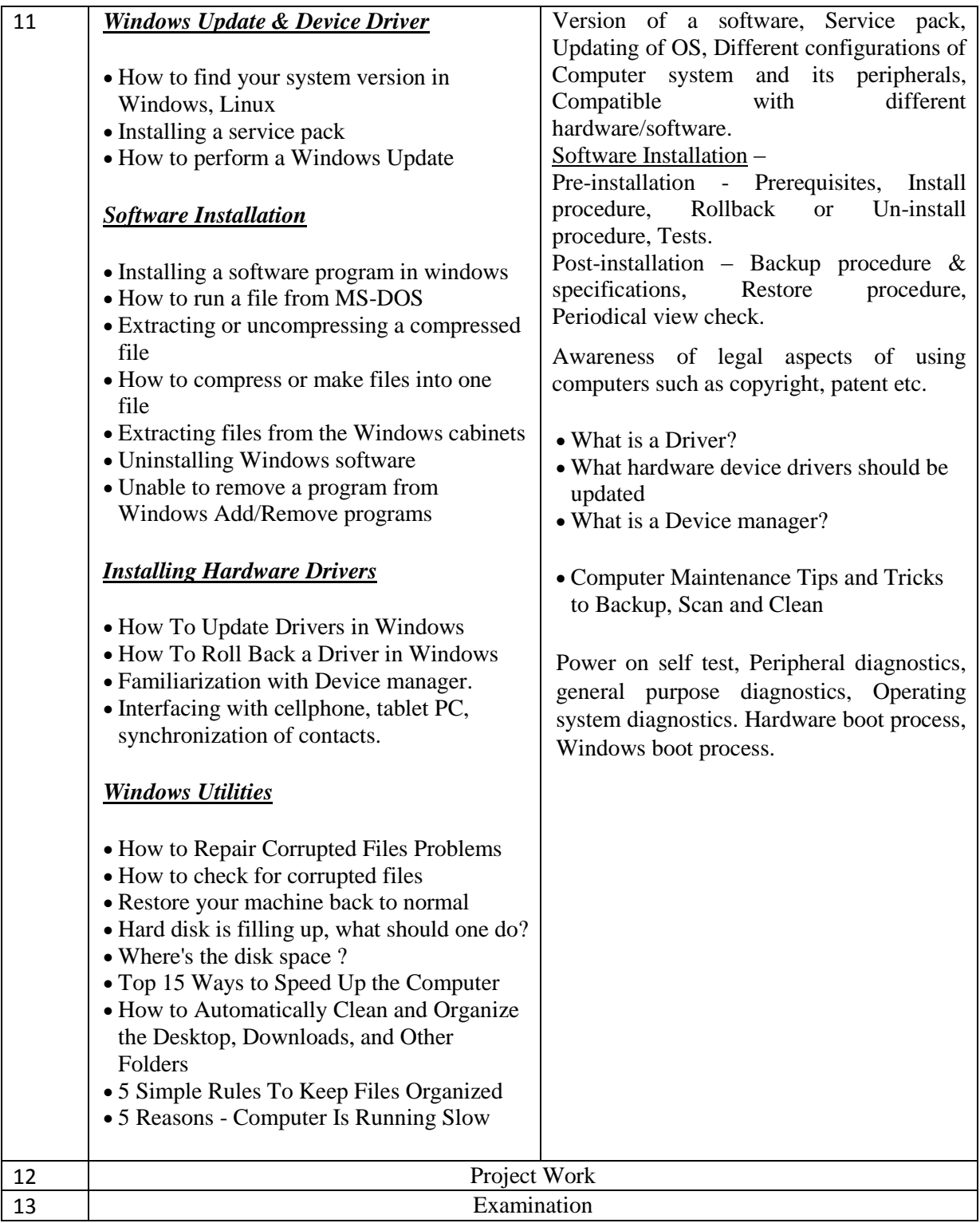

# **TRADE :** *COMPUTER HARDWARE ASSISTANT* **LIST OF TOOLS AND EQUIPMENT**

### **A. TRAINEES TOOL KIT FOR 16 TRAINEES +1 INSTRUCTOR**

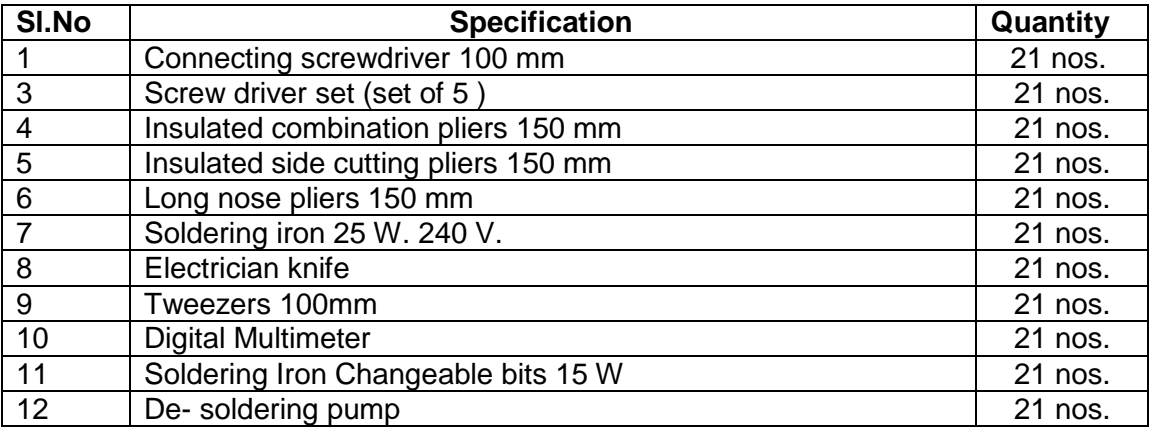

### **B. Tools & Equipments**

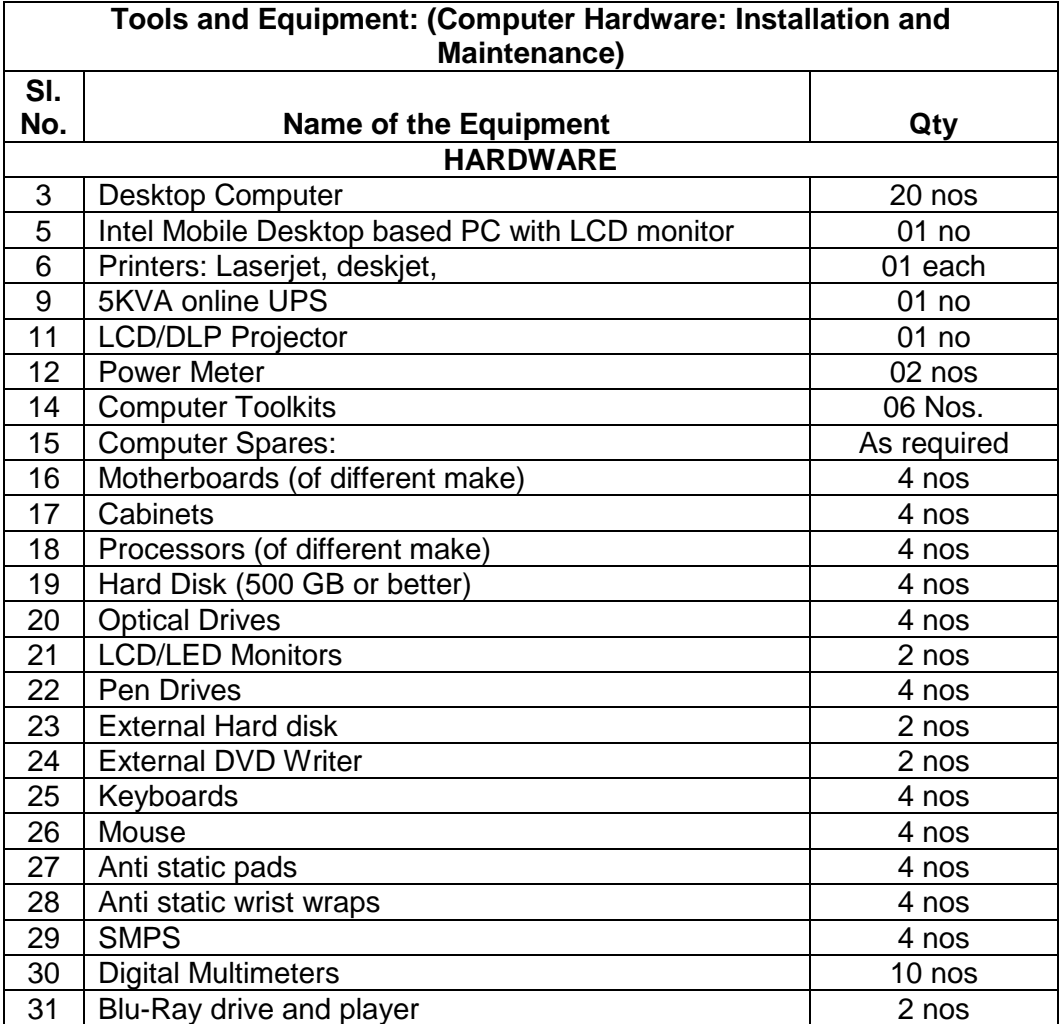

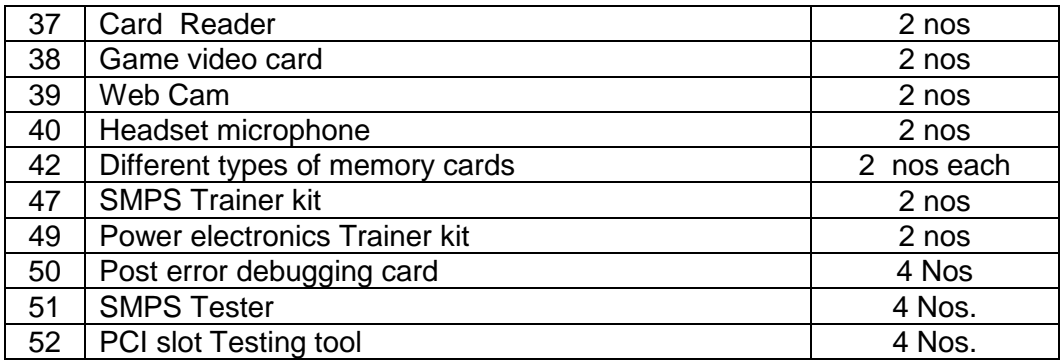

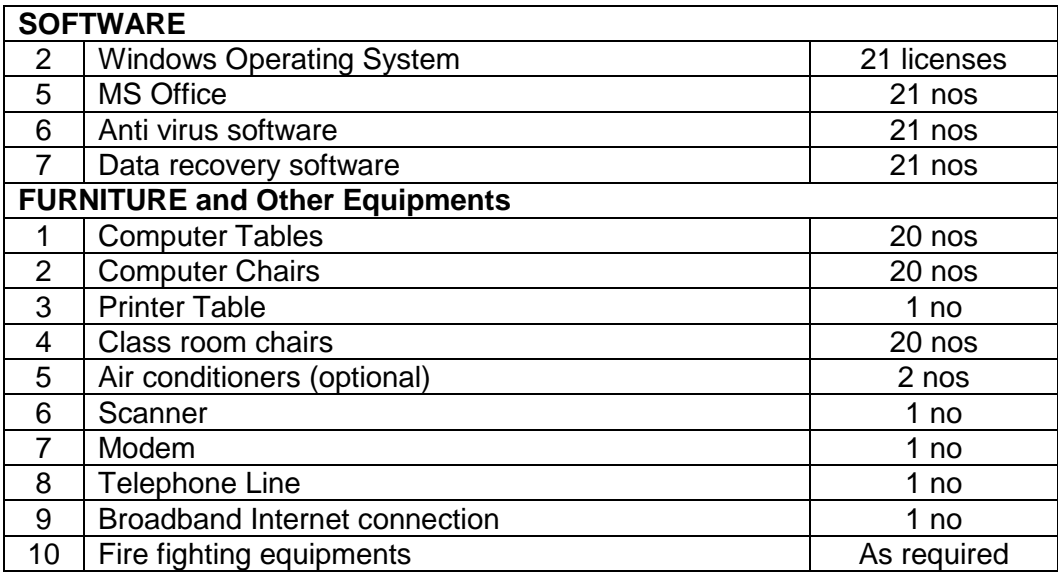

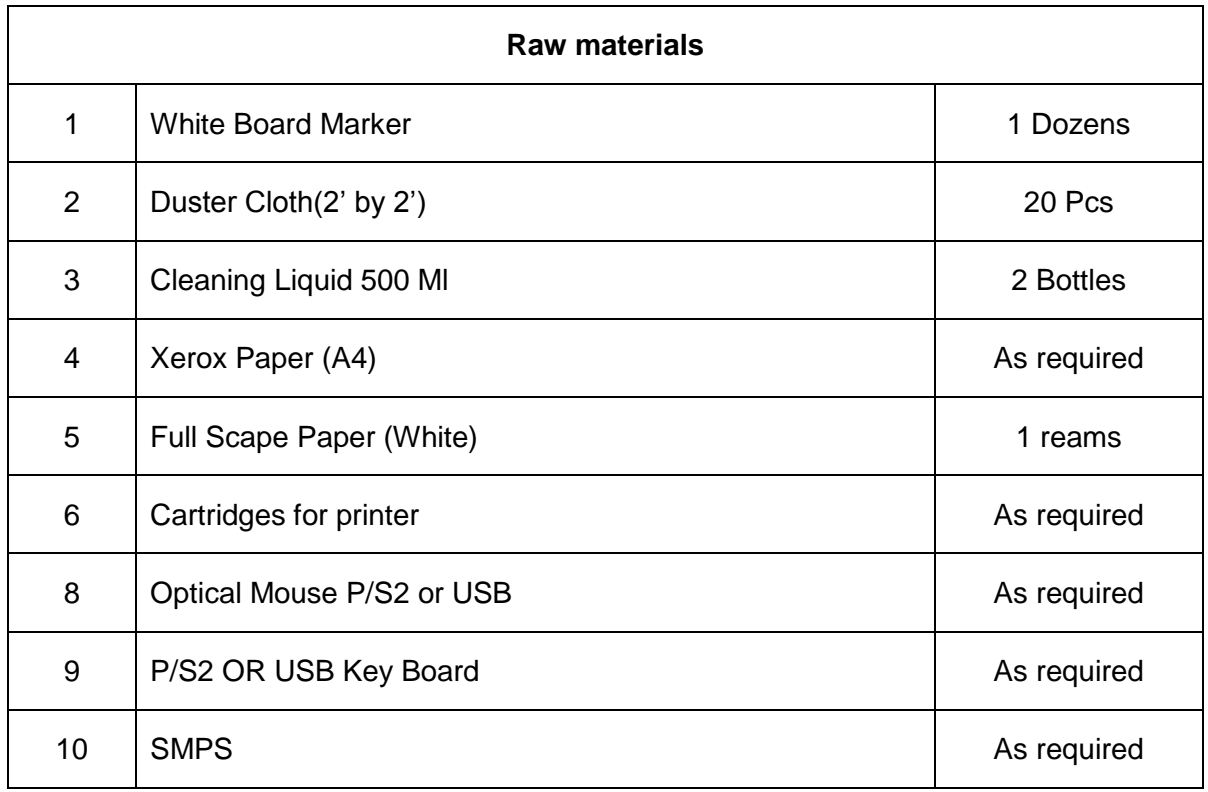

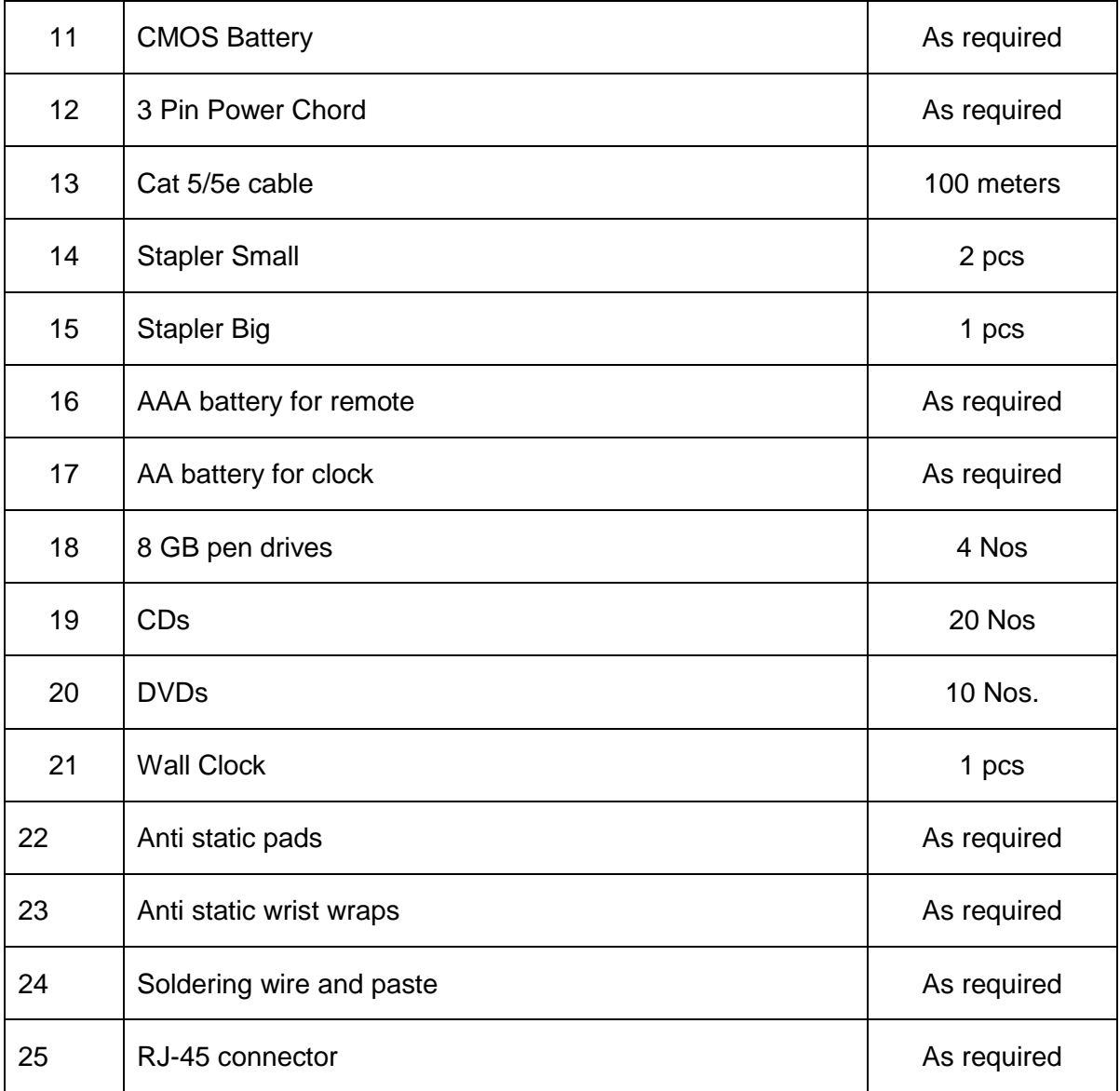